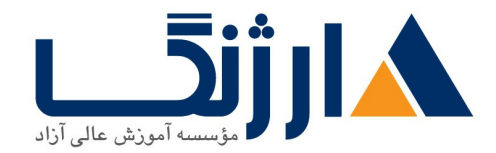

خیابان ولیعصر، نبش فاطمی، کوچه بوعلی سینا شرقی، پلاک ۱۷  $\Lambda$ ۸۹۶۹۱۴۲ : ۸۸۹۵۷۰۷۵ | ۸۸۹۵۷۰۷۵ | فاکس: ۸۸۹۶۹۱۴۲

# **CCIE Enterprise Triad Connectivity Security Automation SISE SDA FND ENAUTO**

سرفصل ها

**Part one** Cisco SDA fundamentals

Describe Cisco SD Access architecture and its components

Explain Catalyst Center deployment models, scaling, and high availability

Identify Cisco SD Access fabric protocols and node roles

Understand the Cisco SD Access Wireless deployment models

Automate Day  $\cdot$  device onboarding with Catalyst Center LAN Automation and Network PnP

Deploy simple Cisco SD Access fabric networks

Monitor health and performance of the network with Catalyst Center Assurance

Interact with the Catalyst Center Platform Intent APIs

## **LAB OUTLine**

Explore Catalyst Center User Interface

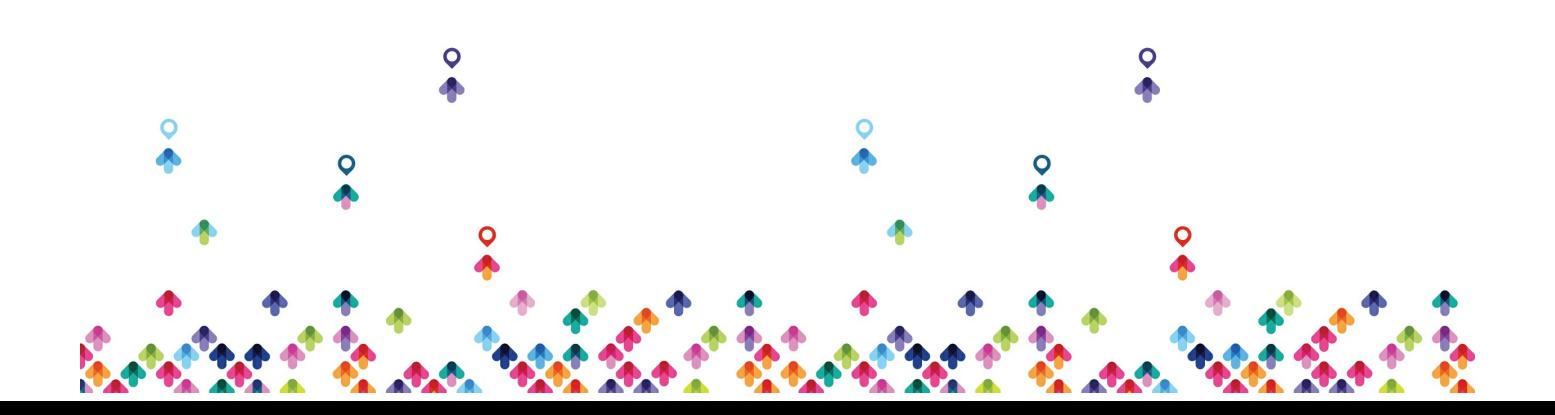

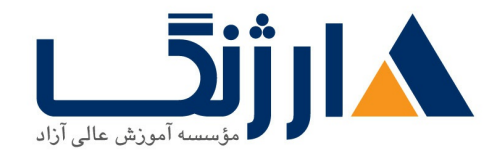

خیابان ولیعصر، نبش فاطمی، کوچه بوعلی سینا شرقی، پلاک ١٧  $\Lambda$ ۸۹۶۹۱۴۲ : هـ ۸۸۹۹۵۳۴۸ | ۸۸۹۵۷۰۷۵ | فاکس: ۸۸۹۶۹۱۴۲

Verify Location Identifier Separation Protocol (LISP) Operation in Cisco SD-Access

Integrate Catalyst Center and Cisco Identity Services Engine (Cisco) ISE<sub>></sub> [Simulation]

Bringing up fabric

Provision Underlay Networks with Catalyst Center LAN Automation [Simulation]

Provision Underlay Networks with Catalyst Center LAN Automation (cont.)

Deploy Cisco SD-Access Single Site Fabric [Simulation]

Deploy Cisco SD-Access Single Site Fabric (cont.)

Explore Catalyst Center Assurance [Simulation]

Cisco DNA Assurance Issues and Guided Remediation [Simulation]

## **Part Two Cisco SISE**

#### **Basic Intro**

- Configure personas
- **1.1 Describe deployment options**
- **I. T** Describe hardware and virtual machine performance specifications
- **I.f** Describe zero-touch provisioning

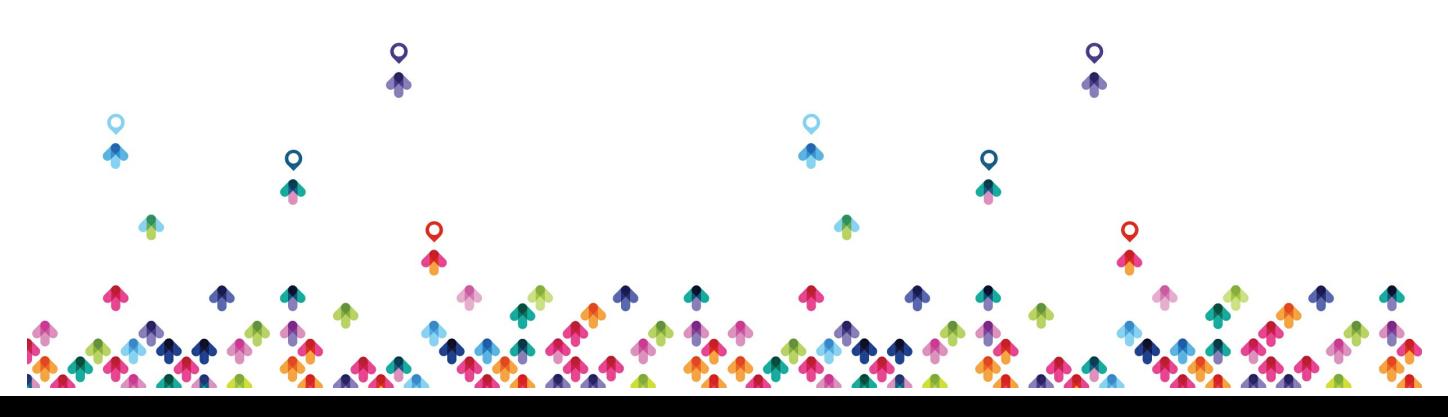

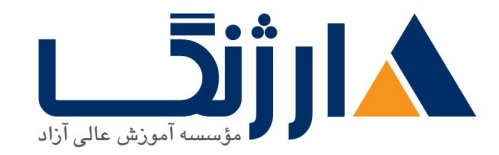

خیابان ولیعصر، نبش فاطمی، کوچه بوعلی سینا شرقی، پلاک ١٧ تلفن: ٨٥ - ٨٨٩٩٥٣٤٨ | ٨٨٩٥٧٠٧٥ | فاكس: ٨٨٩٤٩١۴٢

- policy enforcement
- Configure native AD and LDAP
- **Y.Y** Describe identity store options
- **T.T.a LDAP**
- b AD
- **T.T.C PKI**
- **Y.Y.d Multifactor authentication**
- rre Local
- f SAML IDP
- **r.r.g Rest ID**
- **Y.T** Configure network access using  $\lambda$  · **Y.** ) X
- **T.F Configure wired network access using AFT.IX and IBNS T.**
- a Monitor mode
- **r.f.b Low impact**
- **T.F.C Closed mode**
- **T.** Implement MAB

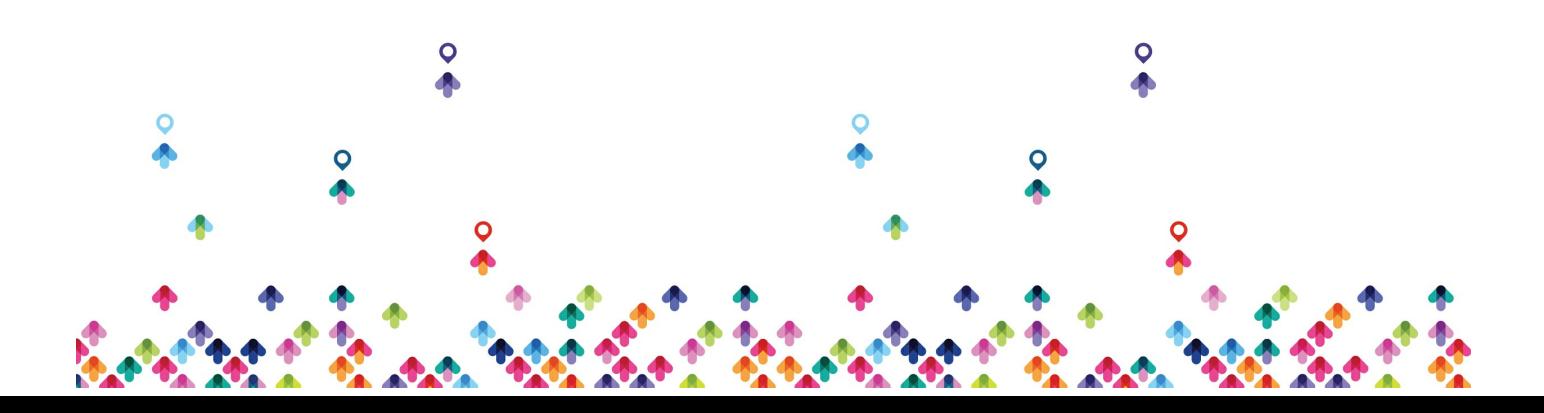

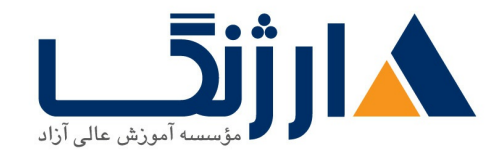

خیابان ولیعصر، نبش فاطمی، کوچه بوعلی سینا شرقی، پلاک ١٧ تلفن: ٨٠ – ٨٨٩٩٥٣٣٨ | ٨٨٩٥٧٠٧٥ | فاكس: ٨٨٩٤٩١۴٢

- Configure Cisco TrustSec
- **Y.Y** Configure policies including authentication and authorization profiles
- r quest and web
- Configure web authentication
- **T.T** Configure guest access services
- **T.T** Configure sponsor and quest portals
- BYOD
- Describe Cisco BYOD functionality
- a.i.a Use cases and requirements
- **and Solution components**
- **ALC BYOD flow**
- Device Administration
- Compare AAA protocols
- A.Y Configure TACACS+ device administration and command authorization

#### **Part three ENAUTO**

Network programming foundation

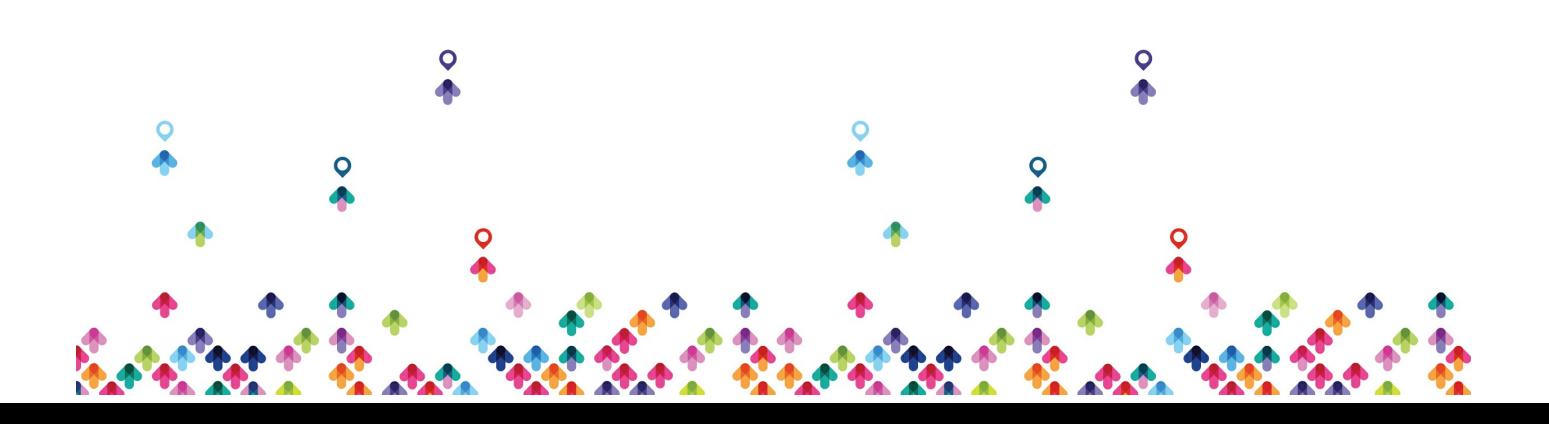

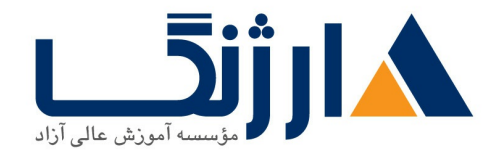

خیابان ولیعصر، نبش فاطمی، کوچه بوعلی سینا شرقی، پلاک ١٧  $\Lambda$ ۸۹۶۹۱۴۲ : هـ ۸۸۹۹۵۳۴۸ | ۸۸۹۵۷۰۷۵ | فاکس: ۸۸۹۶۹۱۴۲

1.1 Utilize common version control operations with git (add. clone, push, commit, diff, branching, merging conflict)

1.7 Describe characteristics of API styles (REST and RPC)

**DESCRIBE the challenges encountered and patterns used when consuming APIs** synchronously and asynchronously

Interpret Python scripts containing data types, functions, classes, conditions, and looping

1.4 Describe the benefits of Python virtual environments

1.8 Explain the benefits of using network configuration tools such as Ansible and Terraform for automating IOS XE platforms

IBN Intent based networking

## **AutoPilot Navigating the Basics of Automation**

# **Code Harmony Unifying JSON XML & YANG for Seamless Data Integration**

**EXT Identify the JSON instance based on a YANG model (including YANG Suite)** 

**EX** Identify the XML instance based on a YANG model (including YANG Suite)

**F.T Interpret a YANG module tree generated per RFCATT.** 

**E.F.** Compare functionality, benefits, and uses of OpenConfig, IETF, and native

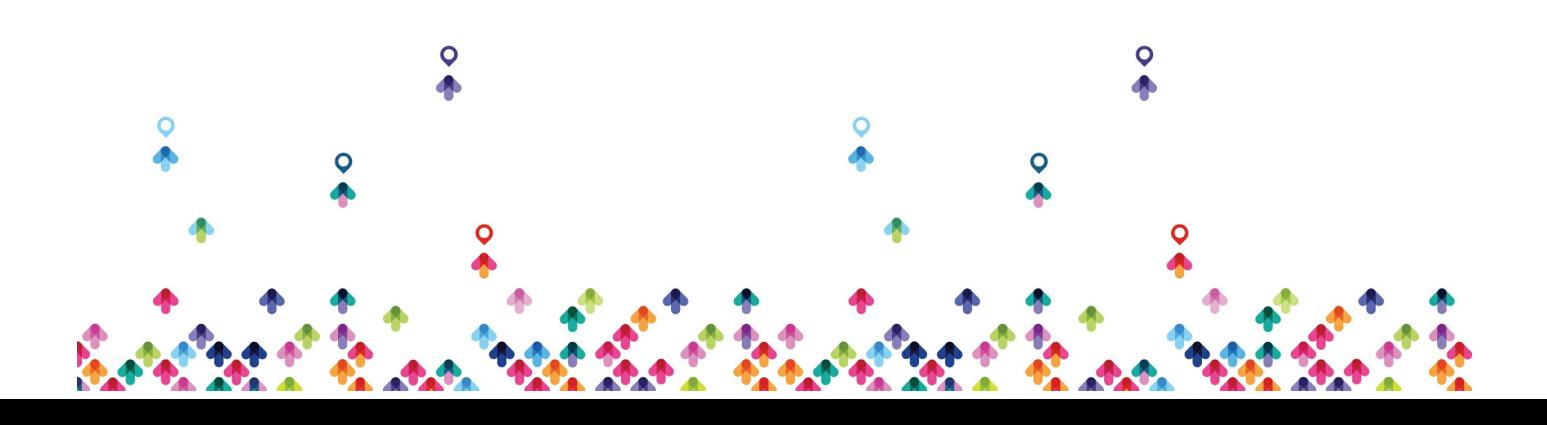

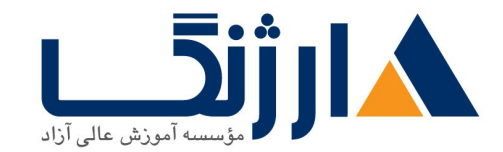

خیابان ولیعصر، نبش فاطمی، کوچه بوعلی سینا شرقی، پلاک ١٧  $\Lambda$ ۸۹۶۹۱۴۲ : هـ ۸۸۹۹۵۳۴۸ | ۸۸۹۵۷۰۷۵ | فاکس: ۸۸۹۶۹۱۴۲

#### YANG models

Compare functionality benefits and uses of NETCONF and RESTCONF

# **Automation Alchemy Lab Mastering Python Ansible & NORNIR for Network Magic**

All hands on labs

#### **Network Command Hub Orchestrating Cisco Catalyst DNA and SD WAN**

- Compare traditional versus software defined networks
- $5.5$  Describe the features and capabilities of Cisco DNA Center
- a Network assurance APIs
- b Intent APIs
- **EXC Events and notifications**

d SDA

Describe features and capabilities of Cisco SD WAN vManage APIs

Implement a Python script to perform API requests for Cisco SD WAN vManage Device Inventory APIs to retrieve and display data

Construct API requests for Cisco SD WAN vManage Administration

مخاطبان دوره

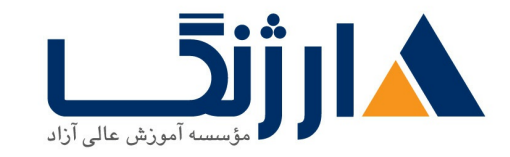

خیابان ولیعصر، نبش فاطمی، کوچه بوعلی سینا شرقی، پلاک ۱۷ 

- كارشناسان ارشد شبكه
	- مديران شبكه
	- مديران امنيت شبكه

پیش نیاز ها

دوره [CCNP](https://arjang.ac.ir/course/%D8%AF%D9%88%D8%B1%D9%87-ccnp)

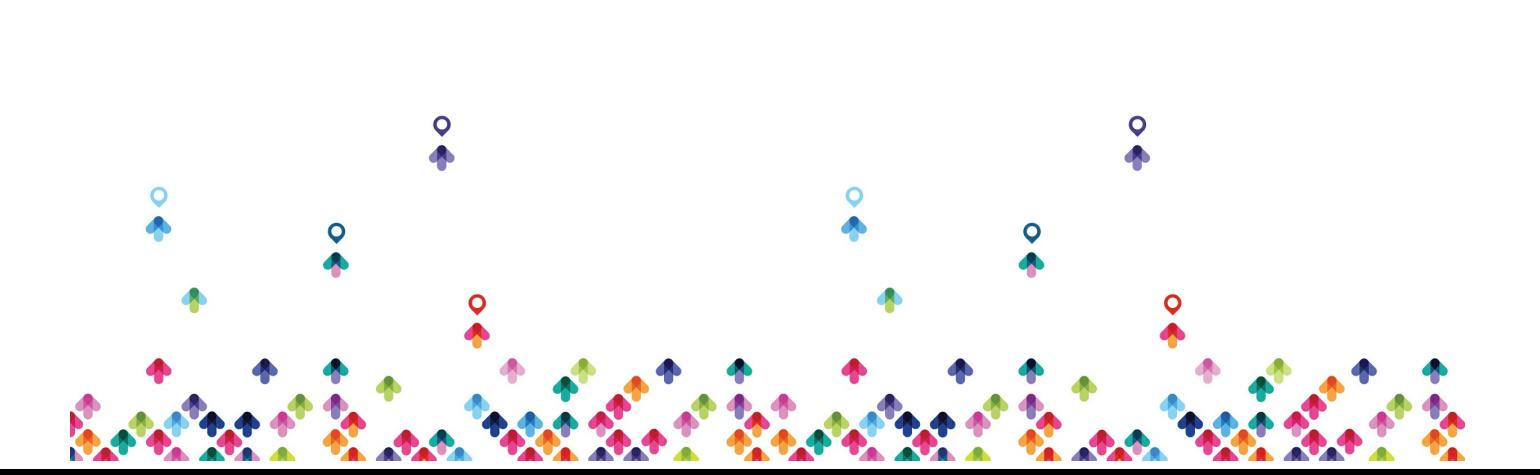